# Package 'iarm'

October 13, 2022

<span id="page-0-0"></span>Type Package

Title Item Analysis in Rasch Models

Version 0.4.3

Description Tools to assess model fit and identify misfitting items for Rasch models (RM) and partial credit models (PCM). Included are item fit statistics, item characteristic curves, itemrestscore association, conditional likelihood ratio tests, assessment of measurement error, estimates of the reliability and test targeting as described in Christensen et al. (Eds.) (2013, ISBN:978-1-84821-222-0).

License GPL-2

**Depends** R  $(>= 3.5.0)$ , eRm, ggplot2

Imports gridExtra, Hmisc, psychotools, stats, utils, vcdExtra,

Encoding UTF-8

LazyData true

RoxygenNote 7.2.1

NeedsCompilation no

Author Marianne Mueller [aut, cre], Pedro Henrique Ribeiro Santiago [ctb]

Maintainer Marianne Mueller <marianne.mueller@math.ethz.ch>

Repository CRAN

Date/Publication 2022-08-27 13:00:02 UTC

# R topics documented:

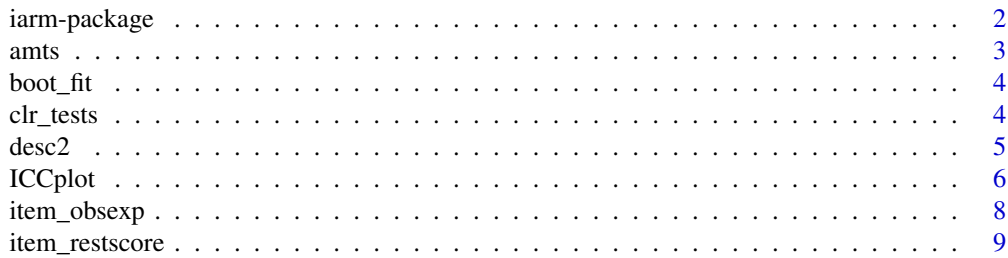

# <span id="page-1-0"></span>2 iarm-package

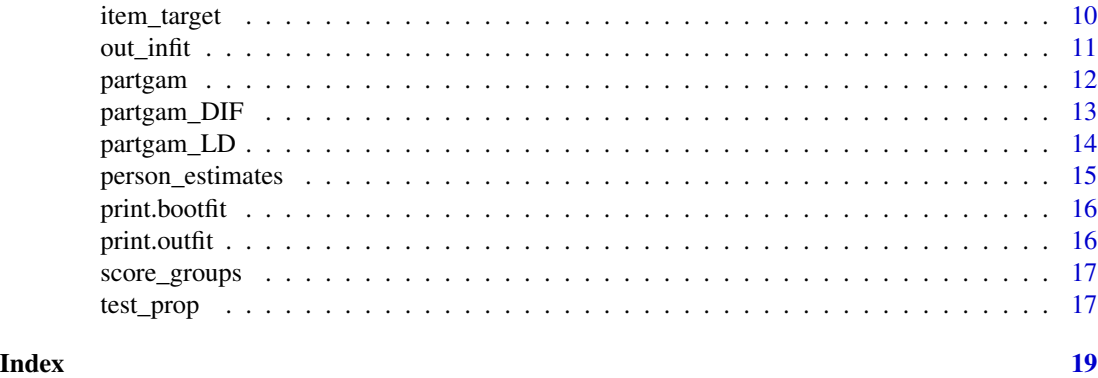

iarm-package *iarm: A package for item analysis in Rasch models*

#### **Description**

Tools to assess model fit and identify misfitting items for Rasch models (RM) and partial credit models (PCM). Included are item fit statistics, item-restscore association, conditional likelihood ratio tests, assessment of measurement error, estimates of the reliability and test targeting.

#### Item Fit statistics

Item fit statistics are used to assess whether individual items fit the Rasch model. Outfit and infit mean squares are well-known and much used statistics. They summarize standardized response residuals comparing observed responses to items to the expected responses. To avoid bias expected responses are calculated under the conditional distribution of responses given the total score. Parametric bootstrapping is used to assess the significance of misfitting items. The item restscore gamma coefficient is used to assess differential item discrimination.

#### Conditional likelihood ratio tests (CLR)

The conditional likelihood ratio test of Andersen is an overall test of fit of data to the model. The test compares conditional maximum likelihood estimates of item parameters in different subgroups to the estimates for the complete sample of persons. Subgroups are defined by outcomes of the total score (test of homogeneity) or by outcomes of an exogenous variable (test of no differential item functioning, DIF).

#### References

Andersen, E. B. (1973) A goodness of fit test for the Rasch model. *Psychometrika*, 38, 123-140.

Kreiner, S. & Christensen, K. B. (2011) Exact evaluation of Bias in Rasch model residuals. *Advances in Mathematics Research*, 12, 19-40.

Mueller, M. & Kreiner, S. (2015) Item Fit Statistics in Common Software for Rasch Analysis. Research Report 15-06, Department of Biostatistics, University of Copenhagen.

<span id="page-2-0"></span>A dataset containing the responses of 197 persons to the ten questions of the Abbreviated Mental Test Score (AMTS). The AMTS is used to identify patients with dementia. One point is given for each correct answer, a score of 6 or less suggests that the patient has some mental impairment.

#### Format

A data frame with 197 rows and 13 variables.

id id number of the patient.

agegrp a factor with levels 16-65, 66-75, 76-85, 86+ for the age of the patient.

sex a factor with levels male, female of the patient.

age age of patient, with 1 if the respondent knows his/her own age and 0 otherwise.

time time (nearest hour), with 1 if correct and 0 otherwise.

address address, with 1 if correct and 0 otherwise.

name name of hospital (or area of town if at home) , with 1 if correct and 0 otherwise.

year current year, with 1 if correct and 0 otherwise.

dob date of birth of patient, with 1 if correct and 0 otherwise.

month month, with 1 if correct and 0 otherwise.

firstww date of first world war, with 1 if correct and 0 otherwise.

monarch name of monarch, with 1 if correct and 0 otherwise.

countbac count backwards 20-1, with 1 if correct and 0 otherwise.

# References

Slade, A., Fear, J. & Tennant, A. (2006) Identifying patients at risk of nursing home admission: The Leeds Elderly Assessment Dependency Screening tool (LEADS). *BMC Health Services Research*, 6:31.

#### Examples

data(amts) str(amts)

<span id="page-3-0"></span>

Computes Bootstrapping P Values for Outfit and Infit Statistics

#### Usage

```
boot_fit(
 object,
 B,
 p.adj = c("BH", "holm", "hochberg", "hommel", "bonferroni", "BY", "none")
)
```
# Arguments

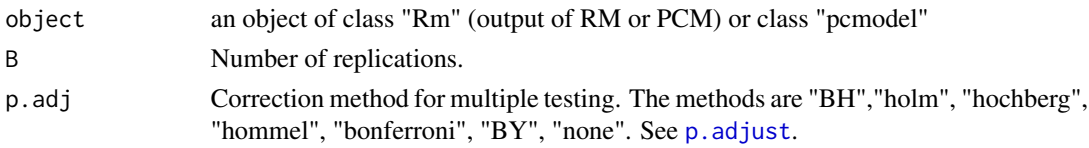

# Value

object of class bootfit with outfit and infit statistics and corresponding p values.

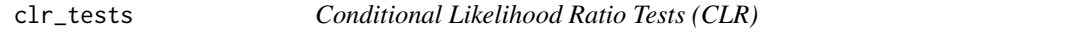

# Description

The conditional likelihood ratio tests compare item parameters in low and high score groups for an overall test of homogeneity, and in groups defined by the levels of exogenous factors for tests of no differential item functioning (DIF).

## Usage

```
clr_tests(data.items, dat.exo = NULL, model = c("RM", "PCM"))
```
# Arguments

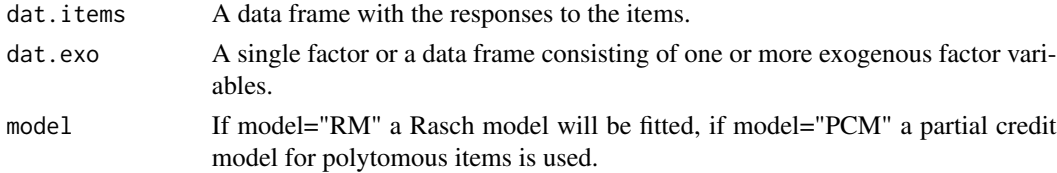

#### <span id="page-4-0"></span> $\text{desc2}$  5

# Value

matrix with test statistics, df and p values.

#### Author(s)

Marianne Mueller

## References

Andersen, E.B. (1973). A goodness of fit test for the Rasch model. *Psychometrika*, 38, 123-140.

#### Examples

#CLR overall test and test of no DIF for agegrp and sex clr\_tests(amts[,4:13],amts[,2:3])

desc2 *Depression Screening DESC-II*

#### Description

A dataset containing the responses of 799 patients (indication group psychiatry, otolaryngology, cardiology, neurology) to the short form DESC-II with 10 items. There are 5 response categories from  $0 =$  never to  $4 =$  always. A higher score is supposed to mean a higher depression.

## Format

A data frame with 799 rows and 14 variables.

code id number of the patient

group a factor with levels psychiatry, otolaryngology, cardiology, neurology for the indication group of the patient.

gender a factor with levels female, male of the patient.

agegroup a factor with levels 18-34, 35-49, 50-59, 60-87 for the age of the patient.

- DESC<sub>\_2</sub>\_1 feeling not to be needed
- DESC<sub>\_2</sub>\_2 loss of interest in other people
- DESC 2 3 disheartened
- DESC<sub>\_2</sub>\_4 no pleasure doing things
- DESC<sub>\_2</sub>\_5 feeling to be no good
- DESC<sub>\_2\_6</sub> uninspired
- DESC\_2\_7 pessimistic
- DESC<sub>\_2\_8</sub> discouraged
- DESC\_2\_9 withdrawal

DESC\_2\_10 thinking of taking one's life

#### <span id="page-5-0"></span>References

Forkmann et al. (2009) Development and validation of the Rasch-based Depression Screening (DESC) using Rasch analysis and structural equation modelling. *J Behav Ther Exp Psychiatry*, 40(3): 468-78.

#### Examples

data(desc2) str(desc2)

ICCplot *Item Characteristic Curves*

#### Description

Plots Item Characteristic Curves for dichotomous and polytomous items. The plot can display observed scores as total scores (method="score") or as average scores within adjacent class intervals (method="cut"). Class intervals can be useful when the sample size is not large enough to contain an adequate number of respondents with the same total score for each possible total score. The function includes the option to plot observed scores according to values of an exogenous variable to evaluate differential item functioning (dif="yes").

#### Usage

```
ICCplot(
  data,
  itemnumber,
 pallete = "Paired",
  xticks = 1,
  yticks = 0.5,
  thetain = -6,
  thetaend = 6,
 method = "score",
  grid = "yes",cinumber = 6,
  itemdescrip = "",
  axis.rumm = "yes",
  dir = "no",difvar = NA,
  diflabels = c("Group1", "Group 2", "Group 3", "Group 4", "Group5"),
  difstats = "yes",title = "Item Characteristic Curve",
  icclabel = "yes",
 xaxistitle = "Theta",
 yaxistitle = "Item Score"
)
```
#### ICCplot  $1$

# Arguments

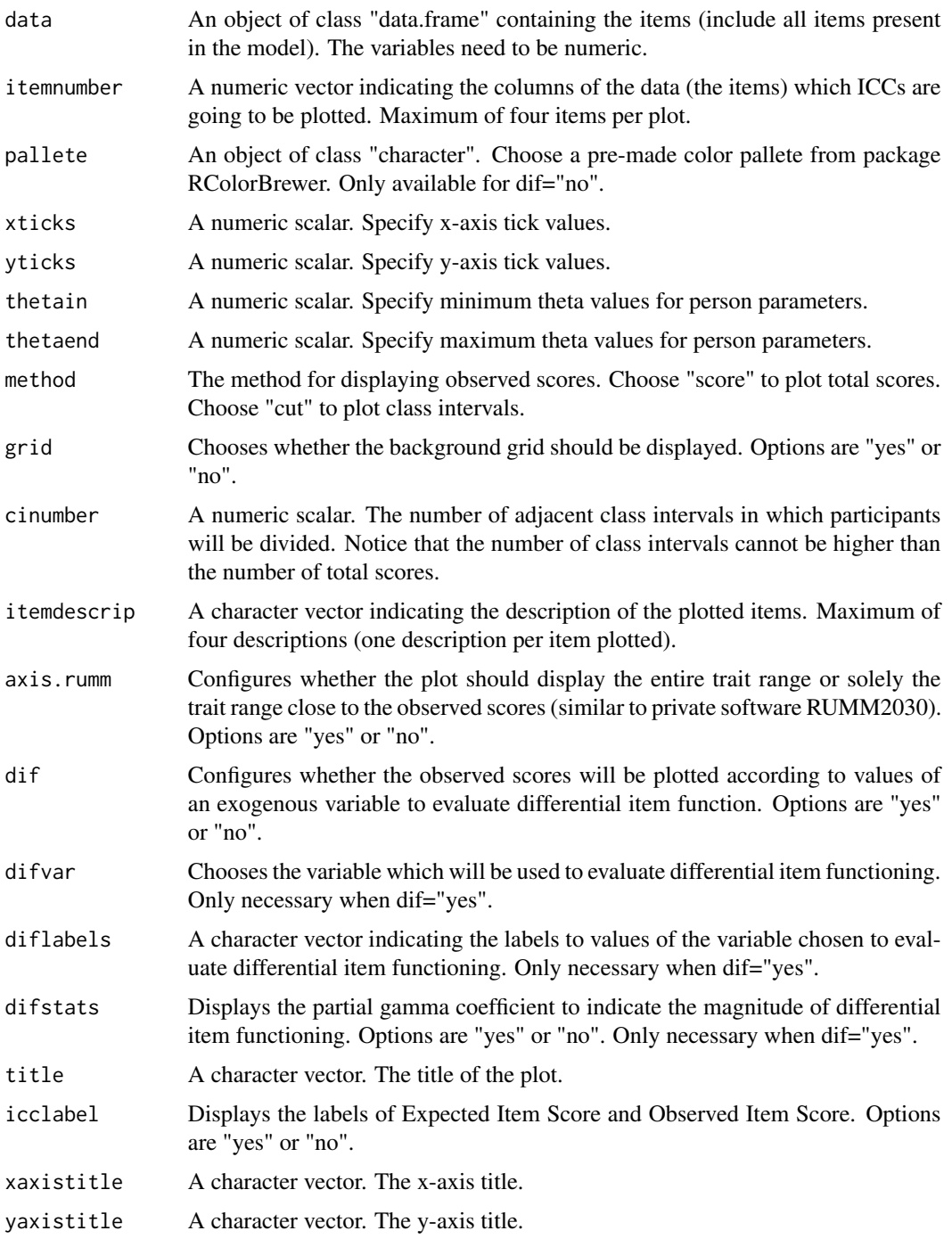

# Author(s)

Pedro Henrique Ribeiro Santiago <pedro.ribeirosantiago@adelaide.edu.au>, Marianne Mueller

#### <span id="page-7-0"></span>Examples

```
## Not run: # Creates a plot for Item 1 using total scores
ICCplot(desc2[,5:13], itemnumber=1, method="score", itemdescrip="Item 1")
# Creates a plot for Item 1 using 8 class intervals
ICCplot(desc2[,5:13], itemnumber=1, method="cut", cinumber=8, itemdescrip="Item 1")
# Creates a plot for Item 1 using 8 class intervals without RUMM style axis
ICCplot(desc2[,5:13], itemnumber=1, method="cut", cinumber=8, itemdescrip="Item 1", axis.rumm="no")
# Creates a plot for Item 3 using 8 class intervals and evaluating DIF according to gender
ICCplot(desc2[,5:13], itemnumber=3, method="cut", cinumber=8, itemdescrip="Item 3",
dif="yes", difvar=desc2$gender, diflabels=c("Men", "Women"))
# Creates a plot with three items using 5 class intervals and evaluating DIF according to gender
ICCplot(desc2[,5:13], itemnumber=1:3, method="cut", cinumber=5,
itemdescrip=c("Item 1","Item 2","Item 3"), dif="yes"
difvar=desc2$gender, diflabels=c("Men", "Women"))
## End(Not run)
```
item\_obsexp *Observed and Expected Item Mean Scores*

#### Description

Homogeneity of item responses in the low and high score groups is analyzed by looking at observed and expected item mean scores together with standardized residuals. If the Andersen's CLR test has shown some evidence against homogeneity, this comparison can indicate which items might be responsible.

#### Usage

```
item_obsexp(object)
```
#### Arguments

object An object of class "Rm", a fitted Rasch model or partial credit model using the functions RM or PCM in package eRm, or an object of class "pcmodel", a fitted partial credit model using the function pcmodel in package psychotools.

#### Value

list with observed and expected mean scores together with standardized residuals for the two score groups.

#### Author(s)

Marianne Mueller

# <span id="page-8-0"></span>item\_restscore 9

# Examples

```
rm.mod <- RM(amts[,4:13])
item_obsexp(rm.mod)
## Not run:
pc.mod <- PCM(desc2[,5:14])
item_obsexp(pc.mod)
```
## End(Not run)

item\_restscore *Item Restscore Association*

# Description

The observed Gamma coefficient between the score of a single item and the total score of the remaining items is compared with the corresponding expected Gamma coefficient under the Rasch model.

# Usage

```
item_restscore(
  object,
  p.adj = c("BH", "holm", "hochberg", "hommel", "bonferroni", "BY", "none")
\mathcal{L}
```
# Arguments

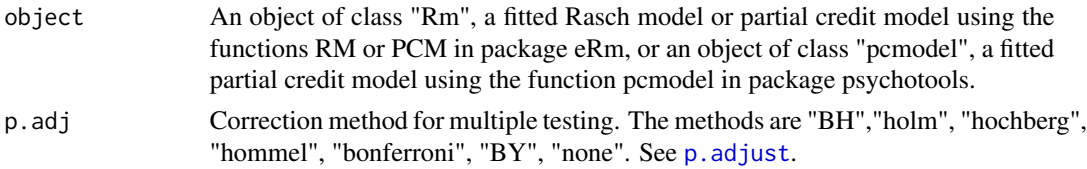

# Value

a matrix containing:

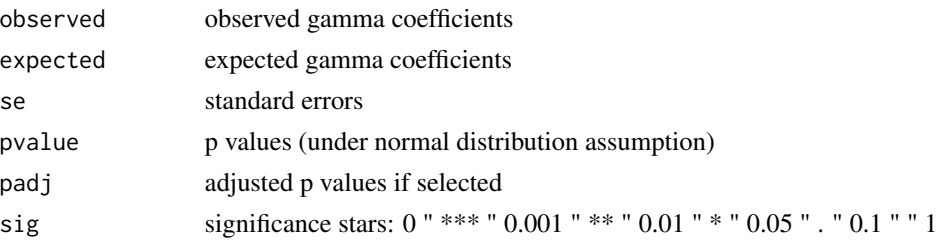

# Author(s)

Marianne Mueller

# <span id="page-9-0"></span>References

Kreiner, S. (2011). A note on item-restscore association in Rasch models. *Applied Psychological Measurement*, 35, 557-561.

#### Examples

```
rm.mod <- RM(amts[,4:13])
item_restscore(rm.mod)
```
item\_target *Computation of Item Targets for Polytomous Models*

# Description

The item target is the value of the person parameter where item information is maximized.

#### Usage

item\_target(obj)

# Arguments

obj An object of class "eRm" (but not "dRm"), a fitted partial credit model using the function PCM in package eRm or of class "pcmodel" (from package psychotools).

### Value

vector with item targets.

## Author(s)

Marianne Mueller

# Examples

```
## Not run:
pc.mod <- PCM(desc2[, 5:14])
item_target(pc.mod)
```
## End(Not run)

<span id="page-10-0"></span>

To avoid bias observed item responses are compared to expected responses under the conditional distribution of responses given the total score. This leads to standardized residuals which can be summarized to outfit and infit statistics in the usual way.

# Usage

```
out_infit(
  object,
  se = TRUE,p.adj = c("BH", "holm", "hochberg", "hommel", "bonferroni", "BY", "none")
\lambda
```
# Arguments

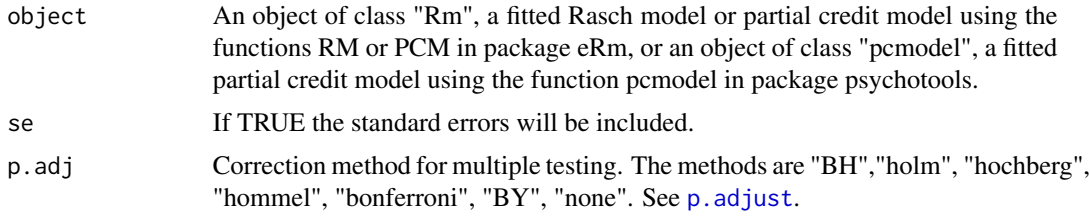

# Details

The fit statistics and their standard errors are calculated as described in Christensen et al. P values are are based on the normal distribution of the standardized fit statistics.

#### Value

an object of class outfit containing:

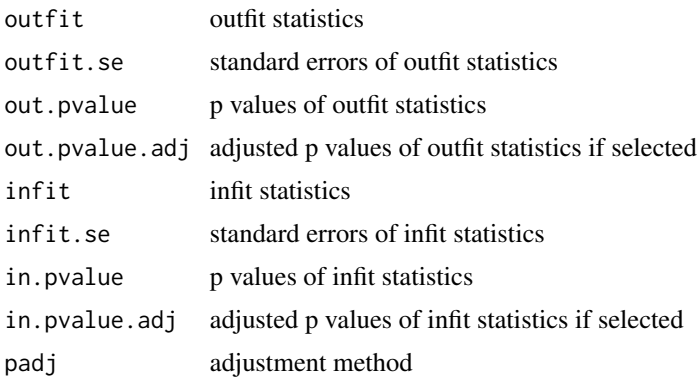

#### <span id="page-11-0"></span>Author(s)

Marianne Mueller

#### References

Christensen, K. B. , Kreiner, S. & Mesbah, M. (Eds.) *Rasch Models in Health*. Iste and Wiley (2013), pp. 86 - 90.

Kreiner, S. & Christensen, K. B. (2011) Exact evaluation of Bias in Rasch model residuals. *Advances in Mathematics Research*, 12, 19-40.

#### Examples

```
rm.mod <- RM(amts[,4:13])
out_infit(rm.mod)
```
partgam *Conditional and Partial Gamma Coefficients*

# Description

Calculates conditional and partial Gamma coefficients for x and y given z with confidence intervals.

#### Usage

 $partsam(x, y, z, conf.level = 0.95)$ 

# Arguments

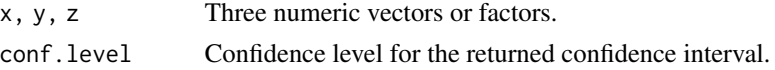

# Value

data frame with estimates, standard errors and confidence interval limits.

#### Author(s)

Marianne Mueller

#### References

Davis, J. A. A Partial coefficient for Goodman and Kruskal's Gamma. *Journal of the American Statistical Association*, 62 (317), 1967, pp. 189-193.

#### See Also

[partgam\\_DIF](#page-12-1), [partgam\\_LD](#page-13-1)

<span id="page-12-1"></span><span id="page-12-0"></span>Items should function in the same way for all subgroups of persons. An item shows differential item functioning (DIF) if there is a significant association between the item score and an exogenous variable, controlling for the scale score. Partial Gamma coefficients are used as test statistics.

#### Usage

```
partgam_DIF(
  dat.items,
  dat.exo,
  p.adj = c("BH", "holm", "hochberg", "hommel", "bonferroni", "BY", "none")
)
```
#### Arguments

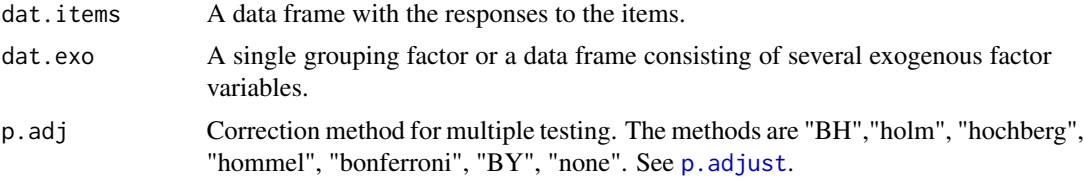

#### Value

data frame with Gamma coefficients, standard errors, p values, adjusted p values if an adjustment method has be chosen, and confidence limits for every pair of an item and an exogenous variable.

# Author(s)

Marianne Mueller

#### References

Bjorner, J., Kreiner, S., Ware, J., Damsgaard, M. and Bech, P. Differential item functioning in the Danish translation of the SF-36. *Journal of Clinical Epidemiology*, 51 (11), 1998, pp. 1189-1202.

# See Also

[partgam\\_LD](#page-13-1)

# Examples

```
partgam_DIF(amts[,4:13],amts[,2:3])
```
<span id="page-13-1"></span><span id="page-13-0"></span>

Rasch models assume locally independent items. There should be no substantial correlation left between two items once the underlying factor has been taken into account. Partial Gamma coefficients between pairs of items controlled for the rest score can be used to assess this requirement. The rest score is calculated as the score without the second item.

#### Usage

```
partgam_LD(
 dat.items,
 p.adj = c("BH", "holm", "hochberg", "hommel", "bonferroni", "BY", "none")
)
```
#### Arguments

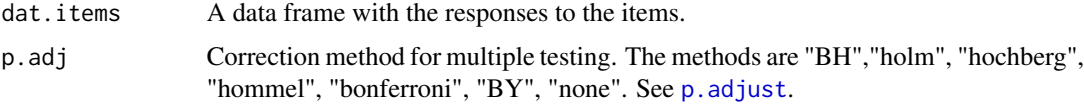

# Details

Because it matters which of the two items of a pair is subtracted from the total score to give the rest score, calculations are done for each pair in both ways. Results are stored in two different data frames.

#### Value

list of two data frames with Gamma coefficients, standard errors, p values, adjusted p values if an adjustment method has be chosen, and confidence limits for every pair of items.

# Author(s)

Marianne Mueller

#### References

Christensen, K. B. , Kreiner, S. & Mesbah, M. (Eds.) *Rasch Models in Health*. Iste and Wiley (2013), pp. 133 - 135.

### See Also

[partgam\\_DIF](#page-12-1)

# <span id="page-14-0"></span>person\_estimates 15

# Examples

partgam\_LD(amts[,4:13])

person\_estimates *Person Estimates with MLE and WLE*

# Description

Computes Person estimates with maximum likelihood estimation (MLE) and weighted likelihood estimation (WLE) for raw scores 0 to m.

# Usage

```
person_estimates(object, properties = F, allperson = F)
```
# Arguments

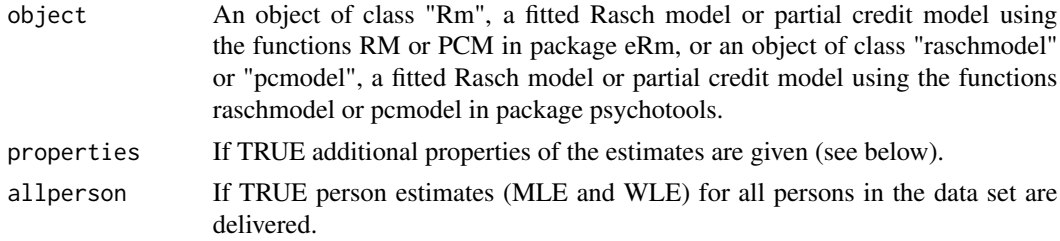

# Value

If properties = False a matrix containing:

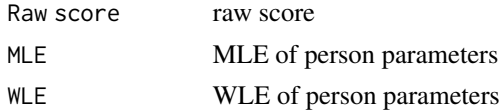

If properties = TRUE a list with two components, one for MLE and the other for WLE. Each component contains:

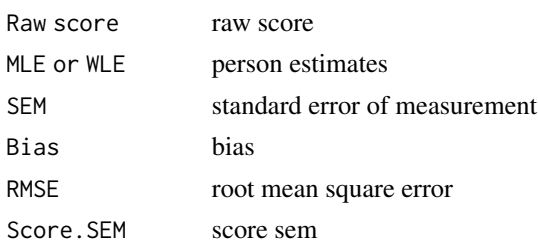

# Author(s)

Marianne Mueller

# <span id="page-15-0"></span>References

Christensen, K. B. , Kreiner, S. & Mesbah, M. (Eds.) *Rasch Models in Health*. Iste and Wiley (2013), pp. 63 - 70.

#### Examples

```
rm.mod \leftarrow RM(amts[, 4:13])person_estimates(rm.mod)
```
print.bootfit *Print Method for the Output of boot\_fit*

# Description

Print Method for the Output of boot\_fit

# Usage

```
## S3 method for class 'bootfit'
print(x, \ldots)
```
# Arguments

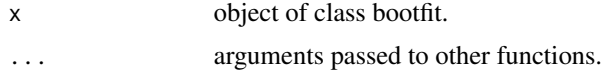

print.outfit *Print Method for the Output of out\_infit*

# Description

Print Method for the Output of out\_infit

#### Usage

## S3 method for class 'outfit'  $print(x, \ldots)$ 

## Arguments

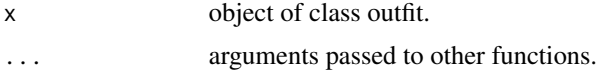

<span id="page-16-0"></span>

Creates a grouping variable which divides the sample in two groups (high and low scorers) of roughly equal size, without taking into account persons with extreme scores.

#### Usage

score\_groups(dat.items, label = FALSE)

#### Arguments

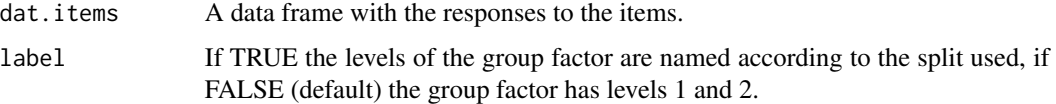

# Details

The score groups are used for tests of item homogeneity.

#### Value

Score group variable, a factor with two levels.

test\_prop *Properties of the Test*

# Description

Information summarizing measurement quality of the test and test targeting.

#### Usage

```
test_prop(object)
```
### Arguments

object An object of class "Rm", a fitted Rasch model or partial credit model using the functions RM or PCM in package eRm, or an object of class "pcmodel", a fitted partial credit model using the function pcmodel in package psychotools.

# Value

a list containing:

```
Separation reliability
```
the person separation reliability as calculated in package eRm for objects of class "Rm".

Test difficulty

person value with an expected score equal to half of the maximum score.

Test target person value where test information is maximized.

Test information

maximal value of the test information

# Author(s)

Marianne Mueller

# References

Christensen, K. B. , Kreiner, S. & Mesbah, M. (Eds.) *Rasch Models in Health*. Iste and Wiley (2013), pp. 63 - 70.

# Examples

rm.mod <- RM(amts[,4:13]) test\_prop(rm.mod)

# <span id="page-18-0"></span>Index

∗ datasets amts, [3](#page-2-0) desc2, [5](#page-4-0) amts, [3](#page-2-0) boot\_fit, [4](#page-3-0) clr\_tests, [4](#page-3-0) desc2, [5](#page-4-0) iarm *(*iarm-package*)*, [2](#page-1-0) iarm-package, [2](#page-1-0) ICCplot, [6](#page-5-0) item\_obsexp, [8](#page-7-0) item\_restscore, [9](#page-8-0) item\_target, [10](#page-9-0) out\_infit, [11](#page-10-0) p.adjust, *[4](#page-3-0)*, *[9](#page-8-0)*, *[11](#page-10-0)*, *[13,](#page-12-0) [14](#page-13-0)* partgam, [12](#page-11-0) partgam\_DIF, *[12](#page-11-0)*, [13,](#page-12-0) *[14](#page-13-0)* partgam\_LD, *[12,](#page-11-0) [13](#page-12-0)*, [14](#page-13-0) person\_estimates, [15](#page-14-0) print.bootfit, [16](#page-15-0) print.outfit, [16](#page-15-0) score\_groups, [17](#page-16-0) test\_prop, [17](#page-16-0)